### **Engr 101 Notes on printf, fprintf, and sprint**

### **These notes have been gathered from several different sources as noted.**

http://stackoverflow.com/questions/4627330/difference-between-fprintf-printf-and-sprintf **printf, fprintf, sprint Explained**

In C, a "stream" is an abstraction; from the program's perspective it is simply a producer (input stream) or consumer (output stream) of bytes. It can correspond to a file on disk, to a pipe, to your terminal, or to some other device such as a printer or tty. The FILE type contains information about the stream. Normally, you don't mess with a FILE object's contents directly, you just pass a pointer to it to the various I/O routines.

There are three standard streams: stdin is a pointer to the standard input stream, stdout is a pointer to the standard output stream, and stderr is a pointer to the standard error output stream. In an interactive session, the three usually refer to your console, although you can redirect them to point to other files or devices:

\$ myprog < inputfile.dat > output.txt 2> errors.txt

In this example, stdin now points to inputfile.dat, stdout points to output.txt, and stderrpoints to errors.txt.

fprintf writes formatted text to the output stream you specify.

printf is equivalent to writing fprintf(stdout, ...) and writes formatted text to wherever the standard output stream is currently pointing.

sprintf writes formatted text to an array of char, as opposed to a stream.

https://en.wikipedia.org/wiki/Scanf\_format\_string

## scanf format string

**Scanf format string** (which stands for "**scan f**ormatted") refers to a control parameter used by a class of [functions](https://en.wikipedia.org/wiki/Function_(computer_science)) in the string-processing libraries of various [programming languages.](https://en.wikipedia.org/wiki/Programming_languages) The**format string** specifies a method for reading a string into an arbitrary number of varied data type parameter(s). The input string is by default read from the [standard input,](https://en.wikipedia.org/wiki/Standard_input) but variants exist that read the input from other sources.

The term "scanf" is due to the C language, which popularized this type of function, but these functions predate C, and other names are used, such as "readf" in [ALGOL 68.](https://en.wikipedia.org/wiki/ALGOL_68) Scanf format strings, which provide formatted input [\(parsing\)](https://en.wikipedia.org/wiki/Parsing), are complementary to [printf format strings,](https://en.wikipedia.org/wiki/Printf_format_string) which provide formatted output [\(templating\)](https://en.wikipedia.org/wiki/Templating_language). In both cases these provide simple functionality and fixed format compared to more sophisticated and flexible parsers or template engines, but are sufficient for many purposes.

. [\[1\]](https://en.wikipedia.org/wiki/Scanf_format_string#cite_note-reader-1)

### Usage[\[edit\]](https://en.wikipedia.org/w/index.php?title=Scanf_format_string&action=edit§ion=2)

The  $\frac{1}{2}$  scanf function, which is found in  $C$ , reads input for numbers and other [datatypes](https://en.wikipedia.org/wiki/Datatype) from [standard input](https://en.wikipedia.org/wiki/Standard_input) (often a [command line interface](https://en.wikipedia.org/wiki/Command_line_interface) or similar kind of a [text user](https://en.wikipedia.org/wiki/Text_user_interface)  [interface\)](https://en.wikipedia.org/wiki/Text_user_interface).

The following shows code in C that reads a variable number of unformatted decimal [integers](https://en.wikipedia.org/wiki/Integer) from the console and prints out each of them on a separate line:

```
#include <stdio.h>
int main(void)
{
     int n;
     while (scanf("%d", &n) == 1)
         printf("%d\n", n);
     return 0;
}
```
After being processed by the program above, a messy list of integers such as

456 123 789 456 12 456 1 2378

will appear neatly as:

456 123 789

To print out a word:

```
#include <stdio.h>
int main(void)
{
     char word[20];
    if (scanf("819s", word) == 1) puts(word);
     return 0;
}
```
No matter what the datatype the programmer wants the program to read, the arguments (such as  $\sin$  above) must be [pointers](https://en.wikipedia.org/wiki/Pointer_(computer_programming)) pointing to memory. Otherwise, the function will not perform correctly because it will be attempting to overwrite the wrong sections of memory, rather than pointing to the memory location of the variable you are attempting to get input for.

In the last example an address-of operator  $(\alpha)$  is *not* used for the argument: as word is the name of an [array](https://en.wikipedia.org/wiki/Array_data_structure) of char, as such it is (in all contexts in which it evaluates to an address) equivalent to a pointer to the first element of the array. While the expression &word would numerically evaluate to the same value, semantically it has an entirely different meaning in that it stands for the address of the whole array rather than an element of it. This fact needs to be kept in mind when assigning scanf output to strings.

As scanf is designated to read only from standard input, many programming languages with [interfaces,](https://en.wikipedia.org/wiki/Interface_(computer_science)) such as [PHP,](https://en.wikipedia.org/wiki/PHP) have derivatives such as sscanf and fscanf but not scanf itself.

### Format string specifications[\[edit\]](https://en.wikipedia.org/w/index.php?title=Scanf_format_string&action=edit§ion=3)

The formatting [placeholders](https://en.wikipedia.org/wiki/Placeholder_(Computing)) in  $scanf$  are more or less the same as that in  $printf$ , its reverse function.

There are rarely constants (i.e. characters that are not formatting [placeholders\)](https://en.wikipedia.org/wiki/Placeholder_(Computing)) in a format string, mainly because a program is usually not designed to read known data. The exception is one or more [whitespace](https://en.wikipedia.org/wiki/Whitespace_(computer_science)) characters, which discards all whitespace characters in the input.

Some of the most commonly used placeholders follow:

- **8d** : Scan an integer as a signed [decimal](https://en.wikipedia.org/wiki/Decimal) number.
- $\frac{1}{3}$  : Scan an integer as a signed number. Similar to  $\frac{1}{3}$ , but interprets the number as [hexadecimal](https://en.wikipedia.org/wiki/Hexadecimal) when preceded by  $\overline{0x}$  and [octal](https://en.wikipedia.org/wiki/Octal) when preceded by  $\overline{0}$ . For example, the

string 031 would be read as 31 using  $ad$ , and 25 using  $a$  . The flag h in  $a$ hi indicates conversion to a short and hh conversion to a char .

- $\bullet$   $\mathcal{B}_u$ : Scan for decimal unsigned int (Note that in the C99 standard the input value minus sign is optional, so if a minus sign is read, no errors will arise and the result will be the [two's](https://en.wikipedia.org/wiki/Two%27s_complement)  <u>[complement](https://en.wikipedia.org/wiki/Two%27s_complement)</u> of a negative number, likely a very large value. See  $\frac{\text{stroul}}{\text{stroul}}$  ( ) . *[[not in citation given](https://en.wikipedia.org/wiki/Wikipedia:Verifiability)*]) Correspondingly,  $\lambda$ hu scans for an unsigned short and  $\lambda$ hhu for an unsigned char.
- $\mathscr{E}$  : Scan a [floating-point](https://en.wikipedia.org/wiki/Floating-point) number in normal [\(fixed-point\)](https://en.wikipedia.org/wiki/Fixed-point_arithmetic) notation.
- $\frac{1}{6}$   $\frac{1}{6}$   $\frac{1}{6}$   $\frac{1}{6}$  Scan a floating-point number in either normal or exponential notation.  $\frac{1}{6}$  uses lowercase letters and %G uses upper-case.
- $\frac{1}{2}x$ ,  $\frac{1}{2}x$  : Scan an integer as an unsigned [hexadecimal](https://en.wikipedia.org/wiki/Hexadecimal) number.
- 80: Scan an integer as an [octal](https://en.wikipedia.org/wiki/Octal) number.
- 8s: Scan a [character string.](https://en.wikipedia.org/wiki/Character_string) The scan terminates at [whitespace.](https://en.wikipedia.org/wiki/Whitespace_(computer_science)) A [null character](https://en.wikipedia.org/wiki/Null_character) is stored at the end of the string, which means that the buffer supplied must be at least one character longer than the specified input length.
- $\epsilon$  : Scan a character (char). No [null character](https://en.wikipedia.org/wiki/Null_character) is added.
- [whitespace:](https://en.wikipedia.org/wiki/Whitespace_(computer_science)) Any whitespace characters trigger a scan for zero or more [whitespace](https://en.wikipedia.org/wiki/Whitespace_(computer_science)) characters. The number and type of whitespace characters do not need to match in either direction.
- $|21f|$ : Scan as a [double](https://en.wikipedia.org/wiki/Double_precision_floating-point_format) floating-point number.
- $\bullet$   $\&$  Lf : Scan as a [long double](https://en.wikipedia.org/wiki/Long_double) floating-point number.

The above can be used in compound with numeric modifiers and the  $1$ ,  $L$  modifiers which stand for "long" in between the percent symbol and the letter. There can also be numeric values between the percent symbol and the letters, preceding the long modifiers if any, that specifies the number of characters to be scanned. An optional  $\frac{\text{asterisk}}{k}$  $\frac{\text{asterisk}}{k}$  $\frac{\text{asterisk}}{k}$  ight after the percent symbol denotes that the datum read by this format specifier is not to be stored in a variable. No argument behind the format string should be included for this dropped variable.

The  $f$  modifier in printf is not present in scanf, causing differences between modes of input and output. The  $|11|$  and hh modifiers are not present in the C90 standard, but are present in the C99 standard.<sup>[2]</sup>

An example of a format string is

"%7d%s %c%lf"

The above format string scans the first seven characters as a decimal integer, then reads the remaining as a string until a space, new line or tab is found, then scans the first non-whitespace character following and a double-precision floating-point number afterwards.

## Error handling[\[edit\]](https://en.wikipedia.org/w/index.php?title=Scanf_format_string&action=edit§ion=4)

scanf is usually used in situations when the program cannot guarantee that the input is in the expected format. Therefore a robust program must check whether the scanf call succeeded and take appropriate action. If the input was not in the correct format, the erroneous data will still be on the input stream and must be read and discarded before new input can be read. An alternative method of reading input, which avoids this, is to use  $f$  gets and then examine the string read in. The last step can be done by [sscanf](https://en.wikipedia.org/wiki/Sscanf), for example.

### Vulnerabilities[\[edit\]](https://en.wikipedia.org/w/index.php?title=Scanf_format_string&action=edit§ion=5)

Like [printf](https://en.wikipedia.org/wiki/Printf), scanf is vulnerable to [format string attacks.](https://en.wikipedia.org/wiki/Format_string_attack) Great care should be taken to ensure that the formatting string includes limitations for string and array sizes. In most cases the input string size from a user is arbitrary; it can not be determined before the scanf function is executed. This means that uses of  $\frac{1}{8}$ s placeholders without length specifiers are inherently insecure and exploitable for buffer overflows. Another potential problem is to allow dynamic formatting strings, for example formatting strings stored in configuration files or other user controlled files. In this case the allowed input length of string sizes can not be specified unless the formatting string is checked beforehand and limitations are enforced. Related to this are additional or mismatched formatting placeholders which do not match the actual [vararg](https://en.wikipedia.org/wiki/Varargs.h) list. These placeholders might be partially extracted from the stack, contain undesirable or even insecure pointers depending on the particular implementation of [varargs.](https://en.wikipedia.org/wiki/Varargs.h)

# C library function - printf()

Advertisements

[Previous Page](http://www.tutorialspoint.com/c_standard_library/stdio_h.htm)

[Next Page](http://www.tutorialspoint.com/c_standard_library/stdio_h.htm)

## **Description**

The C library function **int printf(const char \*format, ...)** sends formatted output to stdout.

## **Declaration**

Following is the declaration for printf() function.

int printf(const char \*format, ...)

## **Parameters**

• **format** − This is the string that contains the text to be written to stdout. It can optionally contain embedded format tags that are replaced by the values specified in subsequent additional arguments and formatted as requested. Format tags prototype is **%[flags][width][.precision][length]specifier**, which is explained below –

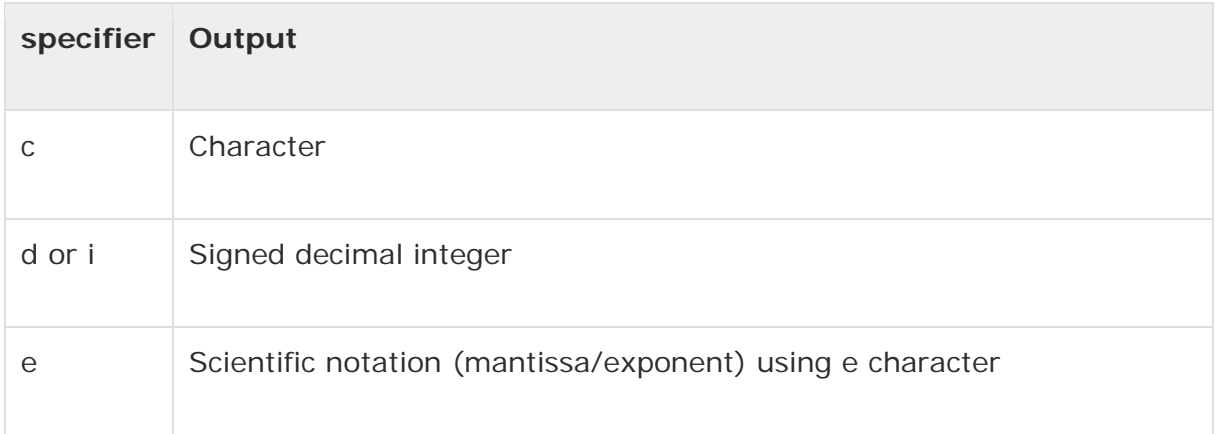

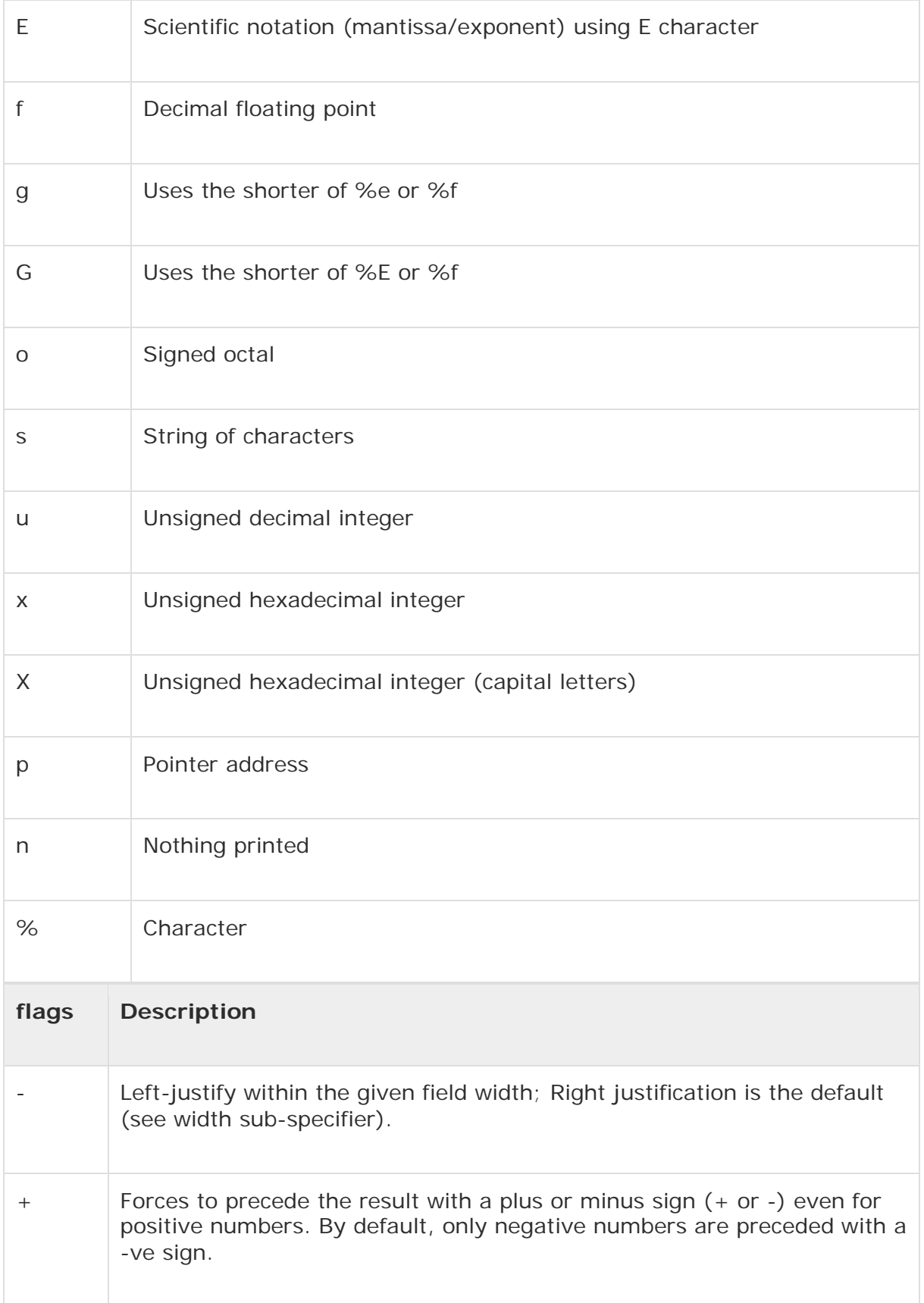

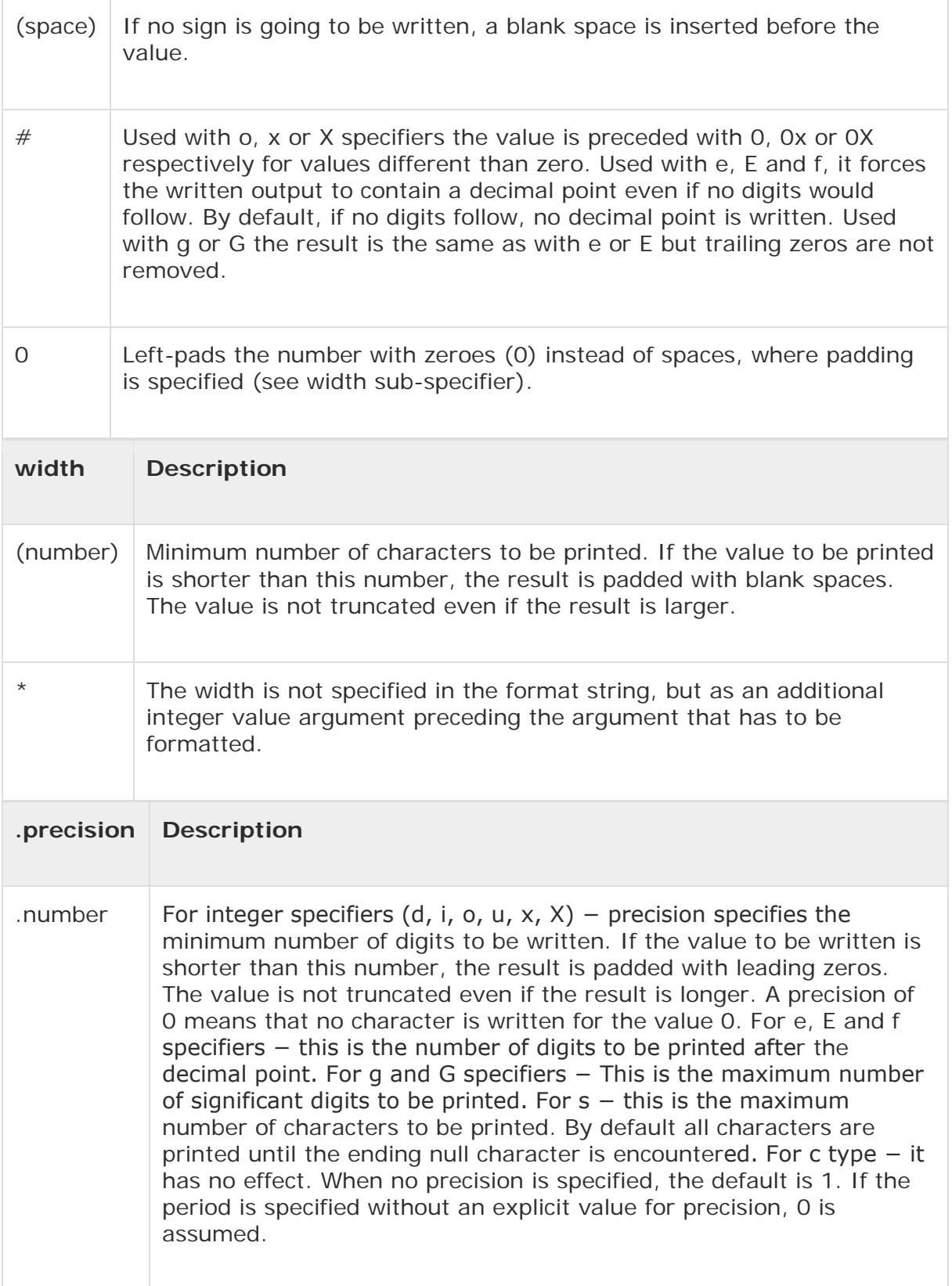

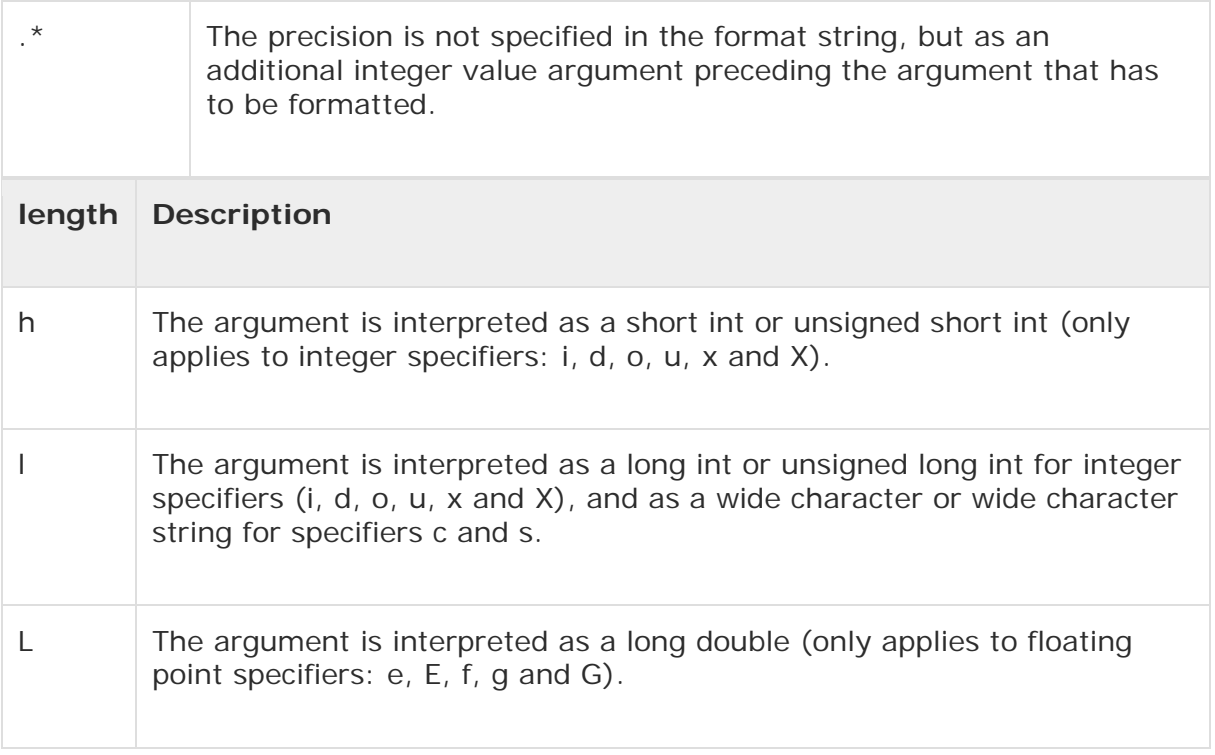

• **additional arguments** − Depending on the format string, the function may expect a sequence of additional arguments, each containing one value to be inserted instead of each %-tag specified in the format parameter (if any). There should be the same number of these arguments as the number of %-tags that expect a value.

# Return Value

If successful, the total number of characters written is returned. On failure, a negative number is returned.

# Example

The following example shows the usage of printf() function.

```
#include <stdio.h>
int main ()
{
    int ch;
```

```
for( ch = 75 ; ch <= 100; ch++ )
    {
      printf("ASCII value = %d, Character = %c\n", ch , ch );
    }
    return(0);
}
```
Let us compile and run the above program to produce the following result −

```
ASCII value = 75, Character = K
ASCII value = 76, Character = L
ASCII value = 77, Character = M
ASCII value = 78, Character = N
ASCII value = 79, Character = O
ASCII value = 80, Character = P
ASCII value = 81, Character = QASCII value = 82, Character = R
ASCII value = 83, Character = S
ASCII value = 84, Character = T
ASCII value = 85, Character = U
ASCII value = 86, Character = V
ASCII value = 87, Character = W
ASCII value = 88, Character = X
ASCII value = 89, Character = Y
ASCII value = 90, Character = Z
ASCII value = 91, Character = [
ASCII value = 92, Character = \setminusASCII value = 93, Character = ]
ASCII value = 94, Character = ^{\wedge}ASCII value = 95, Character = -ASCII value = 96, Character = `
ASCII value = 97, Character = a
ASCII value = 98, Character = b
ASCII value = 99, Character = c
ASCII value = 100, Character = d
```